# **bet365 não carrega no chrome**

- 1. bet365 não carrega no chrome
- 2. bet365 não carrega no chrome :betano app para ios
- 3. bet365 não carrega no chrome :circus slot

### **bet365 não carrega no chrome**

#### Resumo:

**bet365 não carrega no chrome : Ganhe mais com cada depósito! Faça seu depósito em calslivesteam.org e receba um bônus para aumentar suas apostas!**  contente:

### **Bet365 fora do ar: Possíveis causas e soluções**

#### **bet365 não carrega no chrome**

No nosso dia a day, são frequentes as reclamações de usuários relatando problemas com o Bet365, principalmente quando o site está fora do ar. Por isso, decidimos trazer essa notícia para você que talvez esteja passando por alguma dificuldade ao acessar a plataforma.

Se você já tentou entrar no site, mas a tela só exibe uma mensagem indicando que o Bet365 está fora do ar, essa notícia é para você!

Aqui, exploraremos alguns dos principais motivos pela causa desse problema e sugeriremos possíveis soluções.

#### **Possíveis causas do problema "Bet365 fora do ar"**

- Manutenção de plataforma: A plataforma pode estar passando por manutenção, o que pode impedir que alguns usuários acessem a plataforma durante um determinado período de tempo;
- Problemas com os servidores da Bet365: podem haver instabilidades nos servidores da própria Bet365, o que seria uma falha interna do servidor deles;
- Internet instável: Sua conexão com a internet pode estar estável, podendo ser o motivo pelo qual o acesso em bet365 não carrega no chrome Bet365 for negado;
- Bloqueio ao utilizar VPN: Se estiver utilizando uma VPN e estiver conectado a um país em bet365 não carrega no chrome que a Bet365 não opera, o sistema poderá bloquear o seu acesso.

#### **O que fazer quando o Bet365 está fora do ar?**

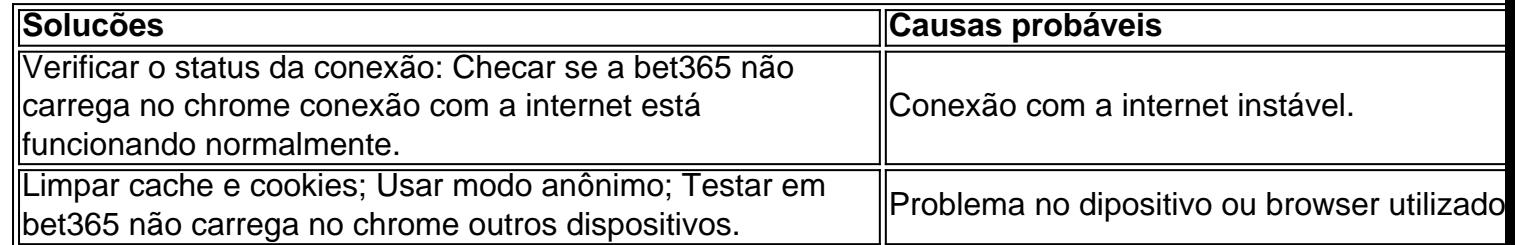

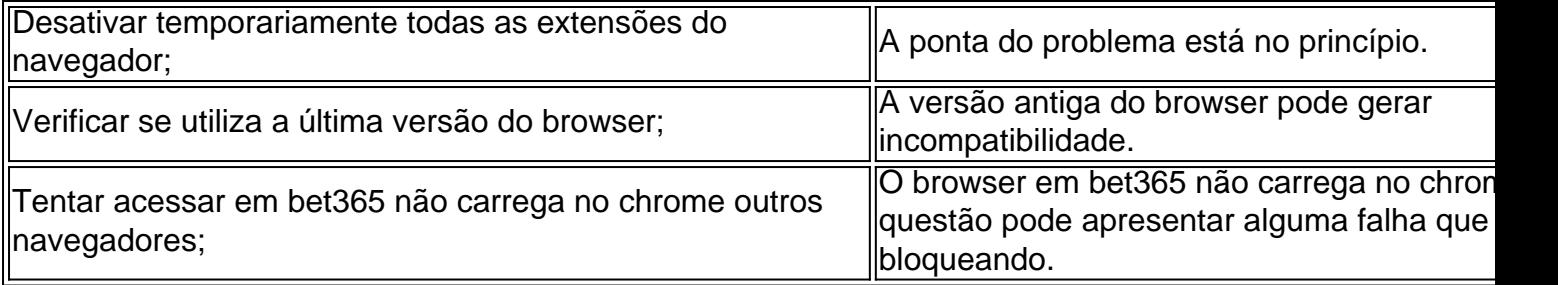

Se, após a realização dos procedimentos acima, o problema persistir, será seguro entrar em bet365 não carrega no chrome contato diretamente com o Suporte da Bet365 para maiores informações sobre o que fazer.

#### **Persistência do problema "Bet365 fora do bash ar"**

É importante ressaltar que, alguns problemas podem realmante encontrar soluçào apòs tentativas frustadas de acessar, seja por concessões internas, instabilidade de servidores e e (Continua no próximo slid...)

[melhor horario para jogar esportes da sorte](https://www.dimen.com.br/melhor-horario-para-jogar-esportes-da-sorte-2024-07-16-id-34944.html)

### **bet365 não carrega no chrome**

Você está cansado de lutar para retirar seus ganhos da Bet365 usando o Pix Picpay? Não procure mais! Neste artigo, vamos guiá-lo através do processo que consiste em bet365 não carrega no chrome sacar os lucros na bet 365 utilizando a PIX picPays. Com as nossas instruções passo por etapa você poderá obter rapidamente e facilmente todos esses resultados teis

#### **bet365 não carrega no chrome**

Bet365 e Pix Picpay são duas entidades separadas que nem sempre funcionam perfeitamente juntas. Isso pode causar problemas ao tentar retirar seus ganhos é frustrante quando você não consegue acessar os lucros obtidos com bet365 não carrega no chrome vida útil, mas sem se preocupar estamos aqui para ajudá-lo a navegar neste problema de forma rápida em bet365 não carrega no chrome segurança na conta do cliente;

#### **A solução: Como retirar-se da Bet365 usando Pix Picpay**

Para retirar-se da Bet365 usando Pix Picpay, siga estes passos: E-mail: \*\*

- 1. Faça login na bet365 não carrega no chrome conta Bet365 e vá para a página de retirada.
- 2. Escolha Pix Picpay como seu método de retirada.
- 3. Digite o valor que deseja retirar e clique em bet365 não carrega no chrome 'Next'.
- 4. Você será redirecionado para o site Pix Picpay. Faça login em bet365 não carrega no chrome bet365 não carrega no chrome conta do pixi picpay e autorize a transferência />
- 5. Uma vez confirmada a transferência, os fundos serão creditados na bet365 não carrega no chrome conta Pix Picpay.
- 6. Transfira os fundos da bet365 não carrega no chrome conta Pix Picpay para a Conta Bancária.
- 7. Os fundos serão creditados na bet365 não carrega no chrome conta bancária dentro de 24 horas.

Com estes passos simples, você poderá retirar seus ganhos da Bet365 usando o Pix Picpay em

bet365 não carrega no chrome pouco tempo.

### **Dicas e Truques:**

Aqui estão algumas dicas e truques para ajudá-lo a evitar quaisquer problemas potenciais ao retirar da Bet365 usando Pix Picpay: E-mail: \*\*

- Certifique-se de que bet365 não carrega no chrome conta Pix Picpay seja totalmente verificada antes da tentativa para retirar do Bet365.
- Verifique se você está inserindo o valor correto de retirada. Uma vez iniciada a transferência, não será possível cancelá-la;
- As retiradas podem levar algum tempo para serem processada, então não entre em bet365 não carrega no chrome pânico se demorar algumas horas até que os fundos cheguem à bet365 não carrega no chrome conta Pix Picpay.

Seguindo estas dicas e truques, você poderá retirar seus ganhos da Bet365 usando o Pix Picpay de forma rápida.

### **bet365 não carrega no chrome**

Retirar-se da Bet365 usando Pix Picpay não precisa ser difícil. Seguindo nossas instruções passo a passos e dicas, você poderá obter seus ganhos de forma rápida ou segura! Não deixe que os problemas com retirada estragarem bet365 não carrega no chrome diversão

### **bet365 não carrega no chrome :betano app para ios**

## **Como Ganhar na Bet365 com Apostas no Futebol: Guia do Jackpot**

O mundo das apostas esportiva a é muito popular no Brasil, especialmente entre os fãs de futebol. Com uma Bet365, pode possível ganhar muitos dinheiro brincando em bet365 não carrega no chrome seus jogosde campo preferido ". Neste artigo que você vai aprender como funciona o jackpot na Be365 com votações do futebol.

#### **O que é um Jackpot na Bet365?**

Um jackpot é um prêmio em bet365 não carrega no chrome dinheiro que foi oferecido Em{ k 0] jogos de azar online, incluindoa Bet365. Ojackerpo não formado por uma pequena porcentagem da cada aposta feita no jogo; o mesmo significa e quanto mais pessoas jogarem com maior seráo jackpot.

#### **Como Apostar no Jackpot na Bet365**

Para apostar no jackpot na Bet365, é necessário ter uma conta da plataforma. Depois de entrar em bet365 não carrega no chrome bet365 não carrega no chrome Conta, navegue até a seção do futebol e escolha o jogoem{ k 0| que deseja arriscas; Em seguida: selecione as opção "Jack Pot"e inSira A quantidade com pretende gostaar! Certifique-se De revisa das probabilidadem antesde confirmar essa aposta.

#### **Dicas para Ganhar no Jackpot na Bet365**

Ganhar no jackpot na Bet365 pode ser desafiador, mas há algumas dicas que podem ajudar:

1. Estude as equipes e os jogadores antes de fazer suas apostas.

2. Aposte em bet365 não carrega no chrome jogos com{K 0] que haja um favorito claro, pois isso aumentará as chances de acertar a aposta.

3. Não se exceda no valor das suas apostas, pois isso aumentará o risco de perder dinheiro. 4. Tenha paciência e não se apresse para fazer suas apostas, pois isso pode levar A decisões impulsivas.

#### **Conclusão**

A Bet365 oferece uma excelente oportunidade de ganhar dinheiro com apostas no futebol, especialmentecom o jackpot. Com as dicas e informações fornecida a neste artigo - você estará bem preparado para começara car em bet365 não carrega no chrome ter sucesso na Bet365.

O que é Futebol Virtual na Bet365?

Futebol Virtual é uma modalidade de apostas esportivas online oferecida pela Bet365, em bet365 não carrega no chrome que as partidas são simuladas por um software que trabalha com um algoritmo. Através de simulações computadorizadas, o algoritmo gera resultados em bet365 não carrega no chrome intervalos curtos de tempo, proporcionando assim, uma experiência emocionante e em bet365 não carrega no chrome tempo real para os apostadores. Como Funciona o Algoritmo no Futebol Virtual?

O algoritmo no Futebol Virtual da Bet365 funciona por meio de simulações computadorizadas de partidas entre times fictícios. Este algoritmo é responsável por gerar resultados em bet365 não carrega no chrome intervalos curtos de tempo, proporcionando assim, uma experiência emocionante e em bet365 não carrega no chrome tempo real para os apostadores. Os parâmetros que influenciam no algoritmo são a força dos times, o histórico, o desempenho, a competitividade, a localia e outros fatores que podem influenciar no desfecho da partida. Fatores

## **bet365 não carrega no chrome :circus slot**

O técnico Mauricio Pochettino criticou o centro suave do Chelsea após uma derrota brutal no meio da semana, mas eles mostraram um pouco de coragem para se recuperarem dos dois objetivos e ganhar a vitória na Aston Villa. Noni Madueke arrastou-o novamente ao concurso logo depois que Conor Gallagher (que parecia inspirado pela braçadeira) ficou bet365 não carrega no chrome primeiro plano com apenas nove minutos normais por jogar; Axel Disasi pensou nisso quando ele estava pronto!

Emery bateu o relvado vermelho intocado bet365 não carrega no chrome frente ao dugout casa depois Morgan Rogers marcou segundo gol de Villa aos 42 minutos, mas bet365 não carrega no chrome noite terminou na frustração. Ollie Watkin skied uma abertura rara do Segundo Meio-Segunda metade estremecendo perto da penalidade com um par dos minutinhos restantes A villa só pode esperar que eles não olhar para trás neste sorteio como a escorregadela caro no corredor das quatro primeiras posições!

"Birmingham, você está ouvindo / Para a música que estamos cantando?" foi cantado um pouco mais alto pelos apoiadores da Villa boisterous depois de terem tomado uma vantagem inicial. Não é à toa que seus rivais estão bet365 não carrega no chrome risco para cair na Liga One no próximo fim-de semana enquanto o vilão se aproxima jogando pela primeira vez desde sair do Campeonato Europeu nos quartos final contra Juventus neste pequeno estágio das quarta temporada e assim por diante; A casa era tão impressionante quanto antes dos troféu... Pochettino sabe, tal é a natureza do trabalho que invariavelmente cai à porta da gerente culpando o treinador mas esta semana ele enfatizou também deve ser apontado para outro lugar. O calor está sobre os co-proprietários de três Cole Boehly e Behdad Eghbali lineup profunda goleiro; Paul Winstanley and Laurence Stewart diretores esportivos relataram ter um braço

disfuncional com cinco mudanças no time tão desigual como 1bn aqui bet365 não carrega no chrome diante dos custos 1.

Morgan Rogers dobrou a liderança da Aston Villa no primeiro semestre.

{img}: Nick Potts/PA

Após a pommmelling pelo Arsenal na terça-feira, Pochettino procurou uma reação mas bet365 não carrega no chrome equipe arrastou com menos de quatro minutos. Villa mudou o baile da direita para esquerda e Paú Torres vagueou bet365 não carrega no chrome frente escolher Lucas Digne sobre as Sobreposições A diferença foi reduzida por John McGinn cuja primeira vez atirou pinball fora Marc Cucurella sob pressão do Watkins E enganodje Petrovic Air Emrdjée Petrovic estava pescando a bola de bet365 não carrega no chrome rede novamente bet365 não carrega no chrome 42 minutos, enquanto Rogers apertava um tiro dentro do poste próximo ao goleiro Chelsea para aprofundar o sofrimento por Pochettino.Rogeres pegou Matty Cash na borda da caixa e atirou no Chalobah enviando uma greve precisa pelas pernas dos defensores até chegar à parte inferior das mãos

Além de Nicolas Jackson encabeçando um tiro Cucurella contra o ereto, Chelsea lutou para penetrar os anfitriões bet365 não carrega no chrome uma primeira metade unilateral. Anteriormente Michael teve que ter excluído por VAR a opção offside depois Moisés Caicedo virou passe sobre as alturas da Villa'S High Line (a linha alta). Pochettino não comemorou; Torres and Ezri Konsa pareciam confiantes na perfeição das distâncias deles: Replay mostroulhes como havia ido muito cedo!

Os anfitriões foram forçados a uma mudança no intervalo de tempo, com Emiliano Martínez substituído por Robin Olsen na meta Villa devido ao problema isquiotibiais. Chelsea precisava para incomodar mais o que testaram Martiniz e Madueke sempre pareceu ser os maiores propensos fazê-lo

skip promoção newsletter passado

Inscreva-se para:

Futebol Diário

Comece suas noites com a visão do Guardião sobre o mundo futebolístico.

Aviso de Privacidade:

As newsletters podem conter informações sobre instituições de caridade, anúncios on-line e conteúdo financiado por terceiros. Para mais informação consulte a nossa Política De Privacidade Utilizamos o Google reCaptcha para proteger nosso site; se aplica também à política do serviço ao cliente da empresa:

após a promoção da newsletter;

Guia Rápido rápido

Como faço para me inscrever bet365 não carrega no chrome alertas de notícias sobre esportes? Ele perfurou um poste depois de controlar soberbamente a bola do campo cruzado com o exterior da bota direita enquanto voava para baixo à esquerda antes que se aproximasse dentro Digne. Silva viu uma cabeça limpa por Cash e, bet365 não carrega no chrome seguida 63 minutos no relógio Chelsea puxou seu gol atrás Madueke caçando após Conor Gallagher perseguir Douglas Luiz

Madueke comemorou agarrando o distintivo bet365 não carrega no chrome bet365 não carrega no chrome camisa e de lá Chelsea foi da força à resistência, Gallagher igualando com um pêssego.

Author: calslivesteam.org Subject: bet365 não carrega no chrome Keywords: bet365 não carrega no chrome Update: 2024/7/16 15:29:33